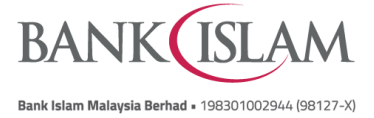

**BIMB Biz Frequently Asked Questions (FAQ)**

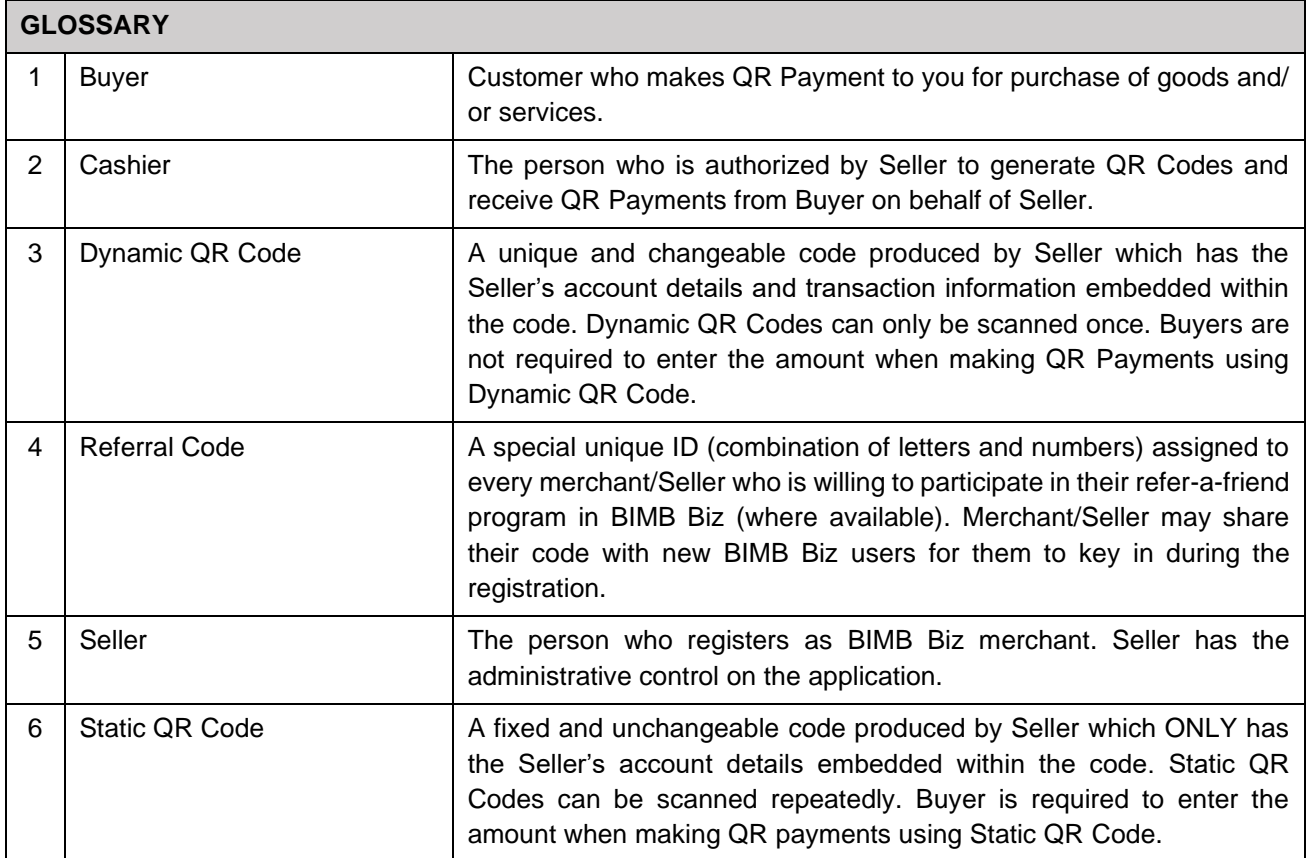

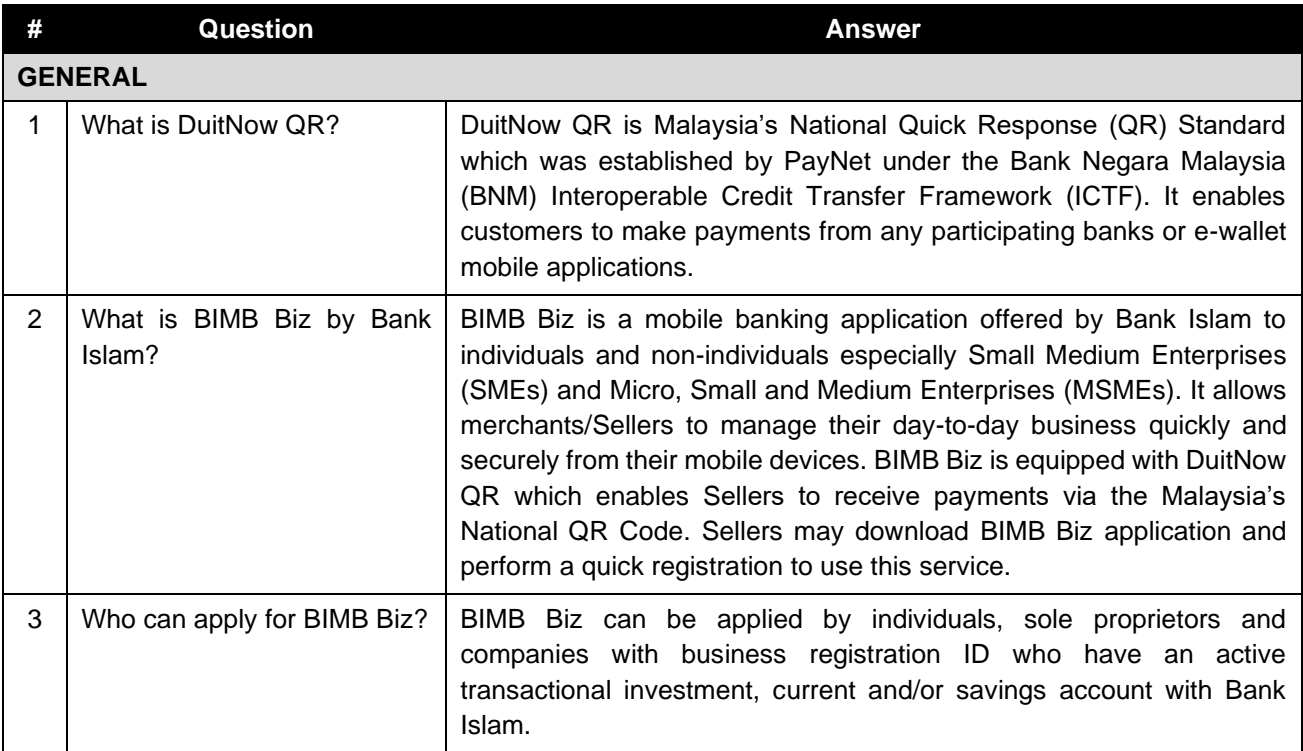

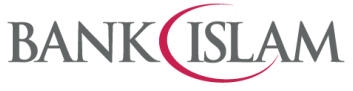

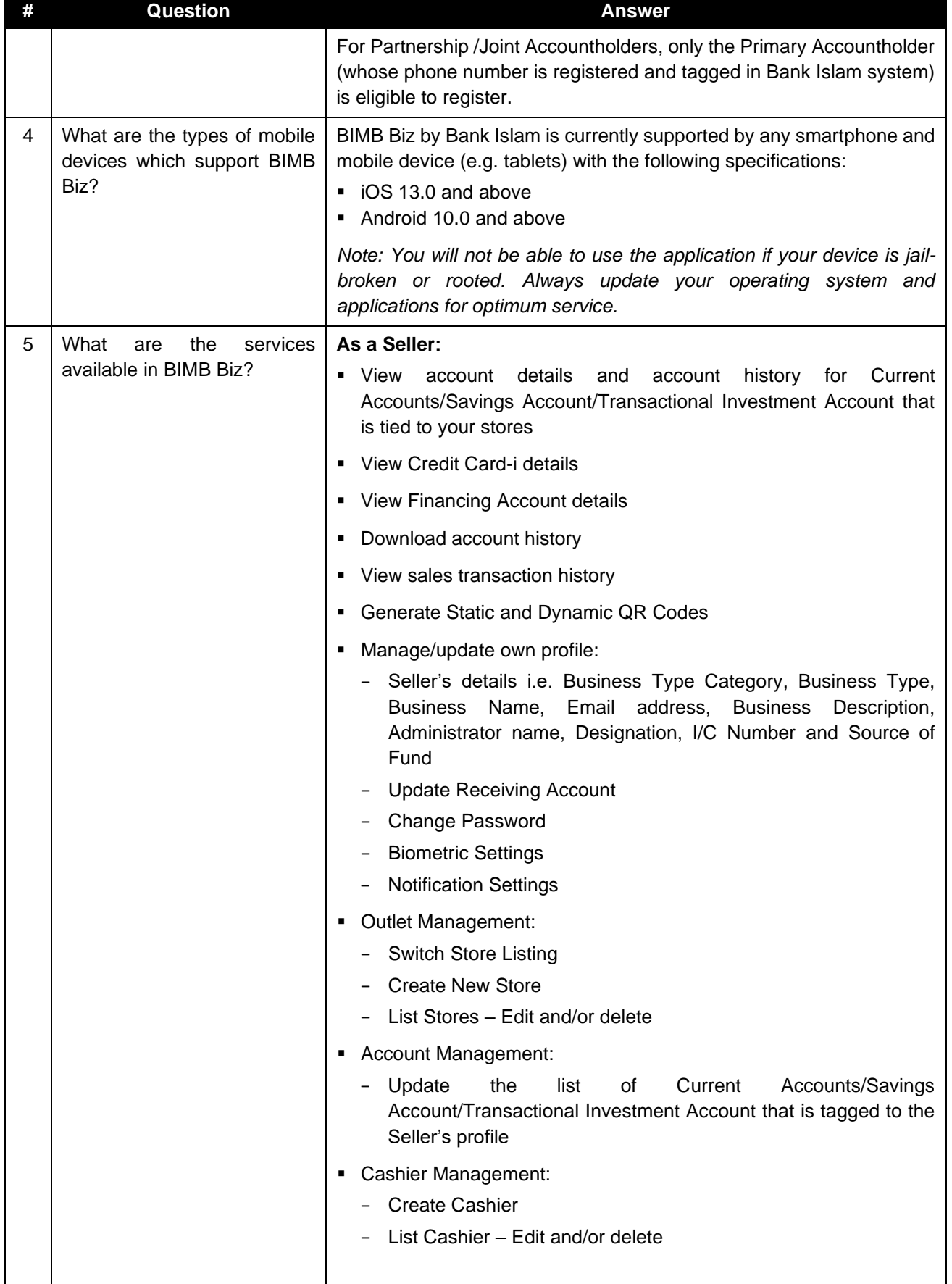

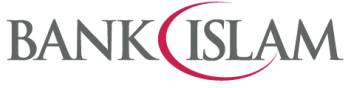

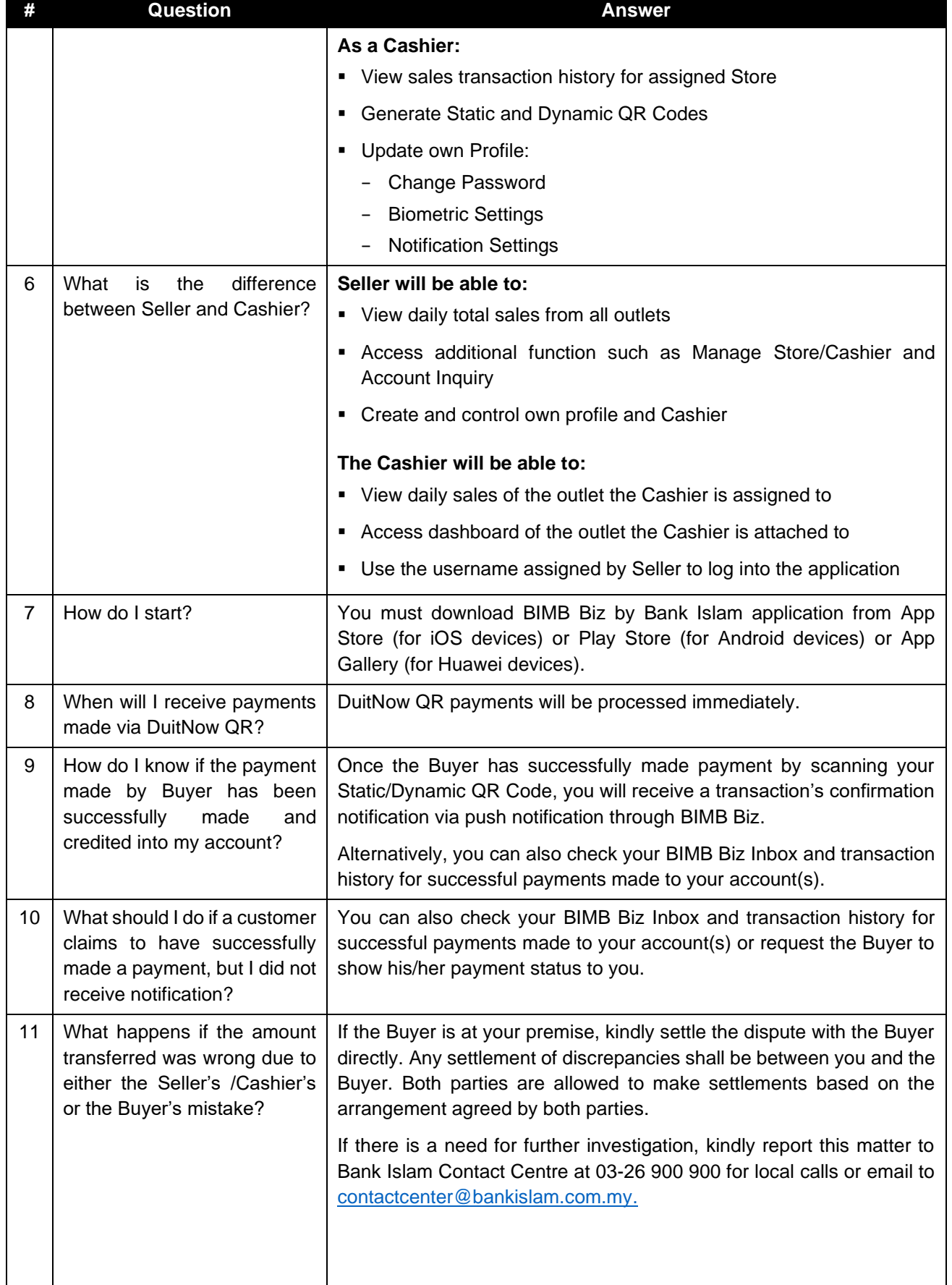

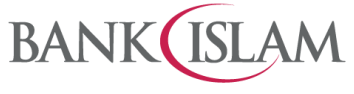

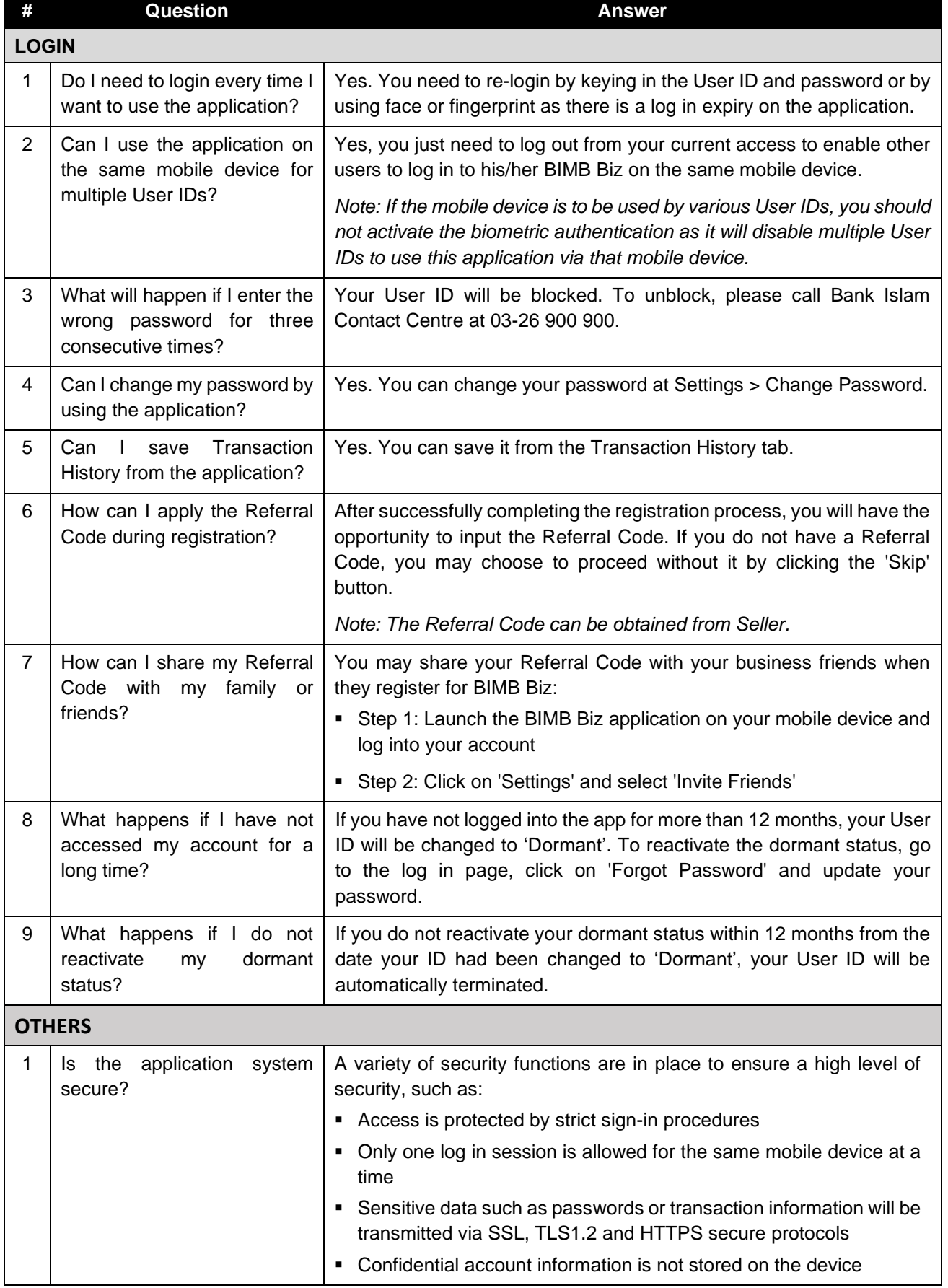

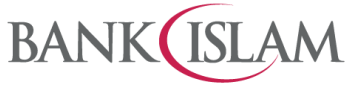

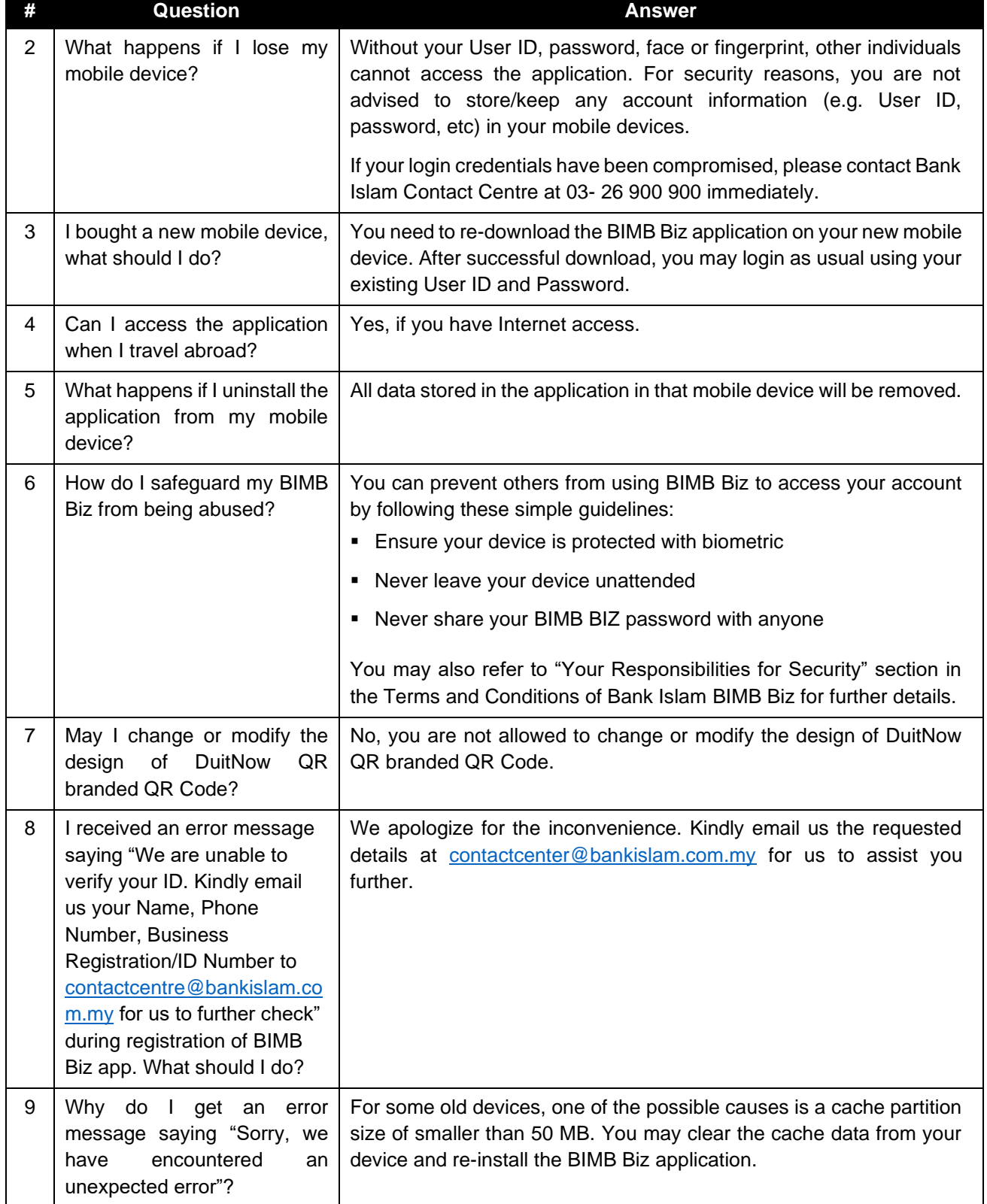